# **NSSound Class Reference**

Cocoa > Audio

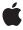

ď

Apple Inc. © 2008 Apple Inc. All rights reserved.

No part of this publication may be reproduced, stored in a retrieval system, or transmitted, in any form or by any means, mechanical, electronic, photocopying, recording, or otherwise, without prior written permission of Apple Inc., with the following exceptions: Any person is hereby authorized to store documentation on a single computer for personal use only and to print copies of documentation for personal use provided that the documentation contains Apple's copyright notice.

The Apple logo is a trademark of Apple Inc.

Use of the "keyboard" Apple logo (Option-Shift-K) for commercial purposes without the prior written consent of Apple may constitute trademark infringement and unfair competition in violation of federal and state laws.

No licenses, express or implied, are granted with respect to any of the technology described in this document. Apple retains all intellectual property rights associated with the technology described in this document. This document is intended to assist application developers to develop applications only for Apple-labeled computers.

Every effort has been made to ensure that the information in this document is accurate. Apple is not responsible for typographical errors.

Apple Inc. 1 Infinite Loop Cupertino, CA 95014 408-996-1010

Apple, the Apple logo, Cocoa, Mac, Mac OS, and QuickTime are trademarks of Apple Inc., registered in the United States and other countries.

NeXT is a trademark of NeXT Software, Inc., registered in the United States and other countries.

Simultaneously published in the United States and Canada.

Even though Apple has reviewed this document, APPLE MAKES NO WARRANTY OR REPRESENTATION, EITHER EXPRESS OR IMPLIED, WITH RESPECT TO THIS DOCUMENT, ITS QUALITY, ACCURACY, MERCHANTABILITY, OR FITNESS FOR A PARTICULAR PURPOSE. AS A RESULT, THIS DOCUMENT IS PROVIDED "AS IS," AND YOU, THE READER, ARE

ASSUMING THE ENTIRE RISK AS TO ITS QUALITY AND ACCURACY.

IN NO EVENT WILL APPLE BE LIABLE FOR DIRECT, INDIRECT, SPECIAL, INCIDENTAL, OR CONSEQUENTIAL DAMAGES RESULTING FROM ANY DEFECT OR INACCURACY IN THIS DOCUMENT, even if advised of the possibility of such damages.

THE WARRANTY AND REMEDIES SET FORTH ABOVE ARE EXCLUSIVE AND IN LIEU OF ALL OTHERS, ORAL OR WRITTEN, EXPRESS OR IMPLIED. NO Apple dealer, agent, or employee is authorized to make any modification, extension, or addition to this warranty.

Some states do not allow the exclusion or limitation of implied warranties or liability for incidental or consequential damages, so the above limitation or exclusion may not apply to you. This warranty gives you specific legal rights, and you may also have other rights which vary from state to state.

## **Contents**

#### **NSSound Class Reference** 5

```
Overview 5
Adopted Protocols 6
Tasks 6
  Creating Sounds 6
  Configuring Sounds 6
  Getting Sound Information 7
  Playing Sounds 7
  Writing Sounds 7
  Deprecated 8
Class Methods 8
  canInitWithPasteboard: 8
  soundNamed: 8
  soundUnfilteredTypes 9
Instance Methods 9
  channelMapping 9
  currentTime 10
  delegate 10
  duration 11
  initWithContentsOfFile:byReference: 11
  initWithContentsOfURL:byReference: 11
  initWithData: 12
  initWithPasteboard: 12
  isPlaying 13
  loops 13
  name 13
  pause 14
  play 14
  playbackDeviceIdentifier 14
  resume 15
  setChannelMapping: 15
  setCurrentTime: 15
  setDelegate: 16
  setLoops: 16
  setName: 17
  setPlaybackDeviceIdentifier: 17
  setVolume: 18
  stop 18
  volume 18
  writeToPasteboard: 19
Delegate Methods 19
```

sound:didFinishPlaying: 19
Constants 19
NSPasteboard Type for Sound Data 19

Appendix A Deprecated NSSound Methods 21

Deprecated in Mac OS X v10.5 21
soundUnfilteredFileTypes 21
soundUnfilteredPasteboardTypes 21
Document Revision History 23

## **NSSound Class Reference**

Inherits fromNSObjectConforms toNSCoding

**NSCopying** 

NSObject (NSObject)

Framework /System/Library/Frameworks/AppKit.framework

**Availability** Available in Mac OS X v10.0 and later.

Companion guide Sound Programming Topics for Cocoa

**Declared in** NSSound.h

Related sample code AttachAScript

BundleLoader CustomSave TrackIt

## Overview

The NSSound class provides a simple interface for loading and playing audio files. This class supports the same audio encodings and file formats that are supported by Core Audio and QuickTime.

To use this class, initialize a new instance with the desired file or audio data. You can configure assorted aspects of the audio playback, including the volume and whether the sound loops before you play it. Depending on the type of the audio data, this class may use either Core Audio or QuickTime to handle the actual playback. (Typically, it uses Core Audio to play files in the AIFF, WAVE, NeXT, SD2, AU, and MP3 formats and may use it for other formats in the future as well.) Playback occurs asynchronously so that your application can continue doing work.

You should retain NSSound objects before initiating playback or make sure you have a strong reference to them in a garbage-collected environment. Upon deallocation, a sound object stops playback of the sound (as needed) so that it can free up the corresponding audio resources. If you want to deallocate a sound object immediately after playback, assign a delegate and use the sound:didFinishPlaying: method to deallocate it.

If you want to play the system beep sound, use the NSBeep function.

## **Adopted Protocols**

# NSCoding encodeWithCoder: initWithCoder: NSCopying NSCopying

## **Tasks**

### **Creating Sounds**

```
+ canInitWithPasteboard: (page 8)
```

Indicates whether the receiver can create an instance of itself from the data in a pasteboard.

```
- initWithContentsOfFile:byReference: (page 11)
```

Initializes the receiver with the the audio data located at a given filepath.

```
- initWithContentsOfURL:byReference: (page 11)
```

Initializes the receiver with the audio data located at a given URL.

```
- initWithData: (page 12)
```

Initializes the receiver with a given audio data.

```
- initWithPasteboard: (page 12)
```

Initializes the receiver with data from a pasteboard. The pasteboard should contain a type returned by soundUnfilteredPasteboardTypes (page 21). NSSound expects the data to have a proper magic number, sound header, and data for the formats it supports.

## **Configuring Sounds**

```
- name (page 13)
```

Returns the name assigned to the receiver.

```
- setName: (page 17)
```

Registers the receiver under a given name.

volume (page 18)

Provides the volume of the receiver.

```
- setVolume: (page 18)
```

Specifies the volume of the receiver.

currentTime (page 10)

Provides the receiver's playback progress in seconds.

```
- setCurrentTime: (page 15)
```

Specifies the receivers playback progress in seconds.

- loops (page 13)

Indicates whether the receiver restarts playback when it reaches the end of its content. Default: NO.

```
- setLoops: (page 16)
      Specifies whether the receiver restarts playback when it reaches the end of its content.

    playbackDeviceIdentifier (page 14)

      Identifies the receiver's output device.
setPlaybackDeviceIdentifier: (page 17)
      Specifies the receiver's output device.
- channel Mapping (page 9)
      Provides the receiver's channel map.
- setChannelMapping: (page 15)
      Specifies the receiver's channel map.
delegate (page 10)
```

Returns the receiver's delegate.

- setDelegate: (page 16)

Set the receiver's delegate.

## **Getting Sound Information**

```
+ soundUnfilteredTypes (page 9)
```

Provides the file types the NSSound class understands.

+ soundNamed: (page 8)

Returns the NSSound instance associated with a given name.

- duration (page 11)

Provides the duration of the receiver in seconds.

## **Playing Sounds**

```
isPlaying (page 13)
```

Indicates whether the receiver is playing its audio data.

- pause (page 14)

Pauses audio playback.

- play (page 14)

Initiates audio playback.

- resume (page 15)

Resumes audio playback.

- stop (page 18)

Concludes audio playback.

- sound:didFinishPlaying: (page 19) delegate method

This delegate method is called when an NSSound instance has completed playback of its sound data.

7

## **Writing Sounds**

```
- writeToPasteboard: (page 19)
```

Writes the receiver's data to a pasteboard.

2008-10-15 | © 2008 Apple Inc. All Rights Reserved.

## Deprecated

- + soundUnfilteredFileTypes (page 21) Deprecated in Mac OS X v10.5

  Provides the list of file types the NSSound class understands. (Deprecated. Use soundUnfilteredTypes (page 9).)
- + soundUnfilteredPasteboardTypes (page 21) Deprecated in Mac OS X v10.5

  Provides a list of the pasteboard types that the NSSound class can accept. (Deprecated. Use soundUnfilteredTypes (page 9).)

## Class Methods

#### canInitWithPasteboard:

Indicates whether the receiver can create an instance of itself from the data in a pasteboard.

+ (BOOL)canInitWithPasteboard:(NSPasteboard \*)pasteboard

#### **Parameters**

pasteboard

Pasteboard containing sound data.

#### **Return Value**

YES when the receiver can handle the data represented by pasteboard; NO otherwise.

#### Discussion

The soundUnfilteredPasteboardTypes (page 21) method is used to find out whether the class can handle the data in pasteboard.

#### **Availability**

Available in Mac OS X v10.0 and later.

#### **Declared In**

NSSound.h

#### soundNamed:

Returns the NSSound instance associated with a given name.

+ (id)soundNamed:(NSString \*)soundName

#### **Parameters**

soundName

Name that identifies sound data.

#### **Return Value**

NSSound instance initialized with the sound data identified by soundName.

#### Discussion

The returned object can be one of the following:

One that's been assigned a name with setName: (page 17)

One of the named system sounds provided by the Application Kit framework

If there's no known NSSound object with *soundName*, this method tries to create one by searching for sound files in the application's main bundle (see NSBundle for a description of how the bundle's contents are searched). If no sound file can be located in the application main bundle, the following directories are searched in order:

```
~/Library/Sounds
/Library/Sounds
/Network/Library/Sounds
/System/Library/Sounds
```

If no data can be found for soundName, no object is created, and nil is returned.

The preferred way to locate a sound is to pass a name without the file extension. See the class description for a list of the supported sound file extensions.

#### **Availability**

Available in Mac OS X v10.0 and later.

#### **Related Sample Code**

BundleLoader CustomSave TrackIt

#### **Declared In**

NSSound.h

## soundUnfilteredTypes

Provides the file types the NSSound class understands.

```
+ (NSArray*)soundUnfilteredTypes
```

#### **Return Value**

Array of UTIs identifying the file types the NSSound class understands.

#### **Availability**

Available in Mac OS X v10.5 and later.

#### **Declared In**

NSSound.h

## **Instance Methods**

## channelMapping

Provides the receiver's channel map.

- (NSArray \*)channelMapping

#### **Return Value**

The receiver's audio-channel-to-device-channel mappings.

#### Discussion

A **channel map** correlates a sound's channels to the the output-device's channels. For example, a two-channel sound being played on a five-channel device should have a channel map to optimize the sound-playing experience. The default map, correlates the first sound channel to the first output channel, the second sound channel to the second output channel, and so on.

For details about channel maps, see Core Audio Overview > "An Overview of Common Tasks."

#### **Availability**

Available in Mac OS X v10.5 and later.

#### See Also

```
- setChannelMapping: (page 15)
```

#### **Declared In**

NSSound.h

#### currentTime

Provides the receiver's playback progress in seconds.

- (NSTimeInterval)currentTime

#### **Return Value**

Receiver's playback progress in seconds.

#### Discussion

Sounds start with currentTime == 0 and end with currentTime == ([<sound> duration] - 1).

#### **Availability**

Available in Mac OS X v10.5 and later.

#### See Also

```
setCurrentTime: (page 15)duration (page 11)
```

#### **Declared In**

NSSound.h

## delegate

Returns the receiver's delegate.

- (id)delegate

#### **Return Value**

The receiver's delegate.

#### **Availability**

Available in Mac OS X v10.0 and later.

#### See Also

```
- setDelegate: (page 16)
```

#### **Declared In**

NSSound.h

#### duration

Provides the duration of the receiver in seconds.

- (NSTimeInterval)duration

#### **Return Value**

Duration of the receiver in seconds.

#### **Availability**

Available in Mac OS X v10.5 and later.

#### **Declared In**

NSSound.h

## initWithContentsOfFile:byReference:

Initializes the receiver with the the audio data located at a given filepath.

- (id)initWithContentsOfFile:(NSString \*)filepath byReference:(BOOL)byRef

#### **Parameters**

filepath

Path to the sound file with which the receiver is to be initialized.

byRef

When YES only the name of the sound is stored with the NSSound instance when archived using encodeWithCoder:; otherwise the audio data is archived along with the instance.

#### **Return Value**

Initialized NSSound instance.

#### **Availability**

Available in Mac OS X v10.0 and later.

#### **Related Sample Code**

AttachAScript

#### **Declared In**

NSSound.h

## initWithContentsOfURL:byReference:

Initializes the receiver with the audio data located at a given URL.

Instance Methods 11

- (id)initWithContentsOfURL:(NSURL \*)fileUrl byReference:(BOOL)byRef

#### **Parameters**

fileUr1

URL to the sound file with which the receiver is to be initialized.

byRef

When YES only the name of the sound is stored with the NSSound instance when archived using encodeWithCoder:; otherwise the audio data is archived along with the instance.

#### **Return Value**

Initialized NSSound instance.

#### **Availability**

Available in Mac OS X v10.0 and later.

#### **Declared In**

NSSound.h

#### initWithData:

Initializes the receiver with a given audio data.

- (id)initWithData:(NSData \*)audioData

#### **Parameters**

audioData

Audio data with which the receiver is to be initialized. The data must have a proper magic number, sound header, and data for the formats the NSSound class supports.

#### Return Value

Initialized NSSound instance.

#### **Availability**

Available in Mac OS X v10.0 and later.

#### **Declared In**

NSSound.h

#### initWithPasteboard:

Initializes the receiver with data from a pasteboard. The pasteboard should contain a type returned by soundUnfilteredPasteboardTypes (page 21). NSSound expects the data to have a proper magic number, sound header, and data for the formats it supports.

- (id)initWithPasteboard:(NSPasteboard \*)pasteboard

#### **Parameters**

pasteboard

The pasteboard containing the audio data with which the receiver is to be initialized. The pasteboard must contain a type returned by soundUnfilteredPasteboardTypes (page 21). The contained data must have a proper magic number, sound header, and data for the formats the NSSound class supports.

#### **Return Value**

Initialized NSSound instance.

#### **Availability**

Available in Mac OS X v10.0 and later.

#### **Declared In**

NSSound.h

## isPlaying

Indicates whether the receiver is playing its audio data.

- (BOOL)isPlaying

#### **Return Value**

YES when the receiver is playing its audio data, NO otherwise.

#### **Availability**

Available in Mac OS X v10.0 and later.

#### **Declared In**

NSSound.h

## loops

Indicates whether the receiver restarts playback when it reaches the end of its content. Default: NO.

- (BOOL)loops

#### **Return Value**

YES when the receiver restarts playback when it finishes, NO otherwise.

#### **Availability**

Available in Mac OS X v10.5 and later.

#### See Also

```
- setLoops: (page 16)
```

#### **Declared In**

NSSound.h

#### name

Returns the name assigned to the receiver.

```
- (NSString *)name
```

#### **Return Value**

Name assigned to the receiver; nil when no name has been assigned.

#### **Availability**

Available in Mac OS X v10.0 and later.

#### See Also

- setName: (page 17)

#### **Declared In**

NSSound.h

#### pause

Pauses audio playback.

- (BOOL)pause

#### **Return Value**

YES when playback is paused successfully, NO when playback is already paused or when an error occurred.

#### **Availability**

Available in Mac OS X v10.0 and later.

#### **Declared In**

NSSound.h

## play

Initiates audio playback.

- (BOOL)play

#### **Return Value**

YES when playback is initiated, NO when playback is already in progress or when an error occurred.

#### Discussion

This method initiates playback asynchronously and returns control to your application. Therefore, your application can continue doing work while the audio is playing.

#### Availability

Available in Mac OS X v10.0 and later.

#### **Related Sample Code**

BundleLoader

#### **Declared In**

NSSound.h

## playbackDeviceIdentifier

Identifies the receiver's output device.

- (NSString \*)playbackDeviceIdentifier

#### **Return Value**

Unique identifier of a sound output device.

#### **Availability**

Available in Mac OS X v10.5 and later.

#### See Also

```
setPlaybackDeviceIdentifier: (page 17)
```

#### **Declared In**

NSSound.h

#### resume

Resumes audio playback.

- (BOOL)resume

#### **Return Value**

YES when playback is resumed, NO when playback is in progress or when an error occurred.

#### Discussion

Assumes the receiver has been previously paused by sending it pause (page 14).

#### **Availability**

Available in Mac OS X v10.0 and later.

#### **Declared In**

NSSound.h

## setChannelMapping:

Specifies the receiver's channel map.

- (void)setChannelMapping:(NSArray \*)channelMapping

#### **Parameters**

channelMapping

Audio-channel—to—device-channel mappings for the receiver.

#### **Availability**

Available in Mac OS X v10.5 and later.

#### See Also

- channel Mapping (page 9)

#### **Declared In**

NSSound.h

#### setCurrentTime:

Specifies the receivers playback progress in seconds.

- (void)setCurrentTime:(NSTimeInterval)*currentTime* 

Instance Methods 15

#### **Parameters**

currentTime

Playback progress for the receiver.

#### Discussion

This property is not archived, copied, or stored on the pasteboard.

#### **Availability**

Available in Mac OS X v10.5 and later.

#### See Also

currentTime (page 10)

#### **Declared In**

NSSound.h

## setDelegate:

Set the receiver's delegate.

- (void)setDelegate:(id)delegate

#### **Parameters**

delegate

Object to serve as the receiver's delegate.

#### **Availability**

Available in Mac OS X v10.0 and later.

#### See Also

- delegate (page 10)

#### **Declared In**

NSSound.h

## setLoops:

Specifies whether the receiver restarts playback when it reaches the end of its content.

- (void)setLoops:(BOOL)loops

#### **Parameters**

Term

YES to have the receiver restart playback when it reaches the end of its content.

NO to have the receiver conclude playback, instead.

#### Discussion

When *loops* is YES, the receiver does not send sound: didFinishPlaying: (page 19) to its delegate when it reaches the end of its content and restarts playback.

#### **Availability**

Available in Mac OS X v10.5 and later.

#### See Also

- loops (page 13)
- stop (page 18)

#### **Declared In**

NSSound.h

#### setName:

Registers the receiver under a given name.

- (BOOL)setName:(NSString \*)soundName

#### **Parameters**

soundName

Name to assign the receiver. The name must be unused by other NSSound instances.

#### **Return Value**

YES when successful; NO otherwise.

#### Discussion

If the receiver is already registered under another name, this method first unregisters the prior name.

#### **Availability**

Available in Mac OS X v10.0 and later.

#### See Also

```
- name (page 13)
```

```
+ soundNamed: (page 8)
```

#### **Declared In**

NSSound.h

## setPlaybackDeviceIdentifier:

Specifies the receiver's output device.

- (void)setPlaybackDeviceIdentifier:(NSString \*)playbackDeviceIdentifier

#### **Parameters**

playbackDeviceIdentifier

Unique identifier of a sound output device.

#### **Availability**

Available in Mac OS X v10.5 and later.

#### See Also

playbackDeviceIdentifier (page 14)

#### **Declared In**

NSSound.h

Instance Methods 17

## setVolume:

Specifies the volume of the receiver.

- (void)setVolume:(float)volume

#### **Parameters**

volume

Volume at which the receiver is to play.

#### Discussion

This method does not affect the systemwide volume.

#### **Availability**

Available in Mac OS X v10.5 and later.

#### See Also

volume (page 18)

#### **Declared In**

NSSound.h

#### stop

Concludes audio playback.

- (BOOL)stop

#### **Return Value**

YES when playback is concluded successfully or if it's paused, NO otherwise.

#### **Availability**

Available in Mac OS X v10.0 and later.

#### See Also

```
- sound:didFinishPlaying: (page 19)
```

#### **Declared In**

NSSound.h

#### volume

Provides the volume of the receiver.

- (float)volume

#### **Return Value**

Volume of the receiver.

#### **Availability**

Available in Mac OS X v10.5 and later.

#### See Also

```
- setVolume: (page 18)
```

#### **Declared In**

NSSound.h

#### writeToPasteboard:

Writes the receiver's data to a pasteboard.

- (void)writeToPasteboard:(NSPasteboard \*)pasteboard

#### **Parameters**

pasteboard

Pasteboard to which the receiver is to write its data.

#### **Availability**

Available in Mac OS X v10.0 and later.

#### **Declared In**

NSSound.h

## **Delegate Methods**

## sound:didFinishPlaying:

This delegate method is called when an NSSound instance has completed playback of its sound data.

- (void)sound:(NSSound \*)sound didFinishPlaying:(BOOL)finishedPlaying

#### **Parameters**

sound

The NSSound that has completed playback of its sound data.

finishedPlaying

YES when playback was successful; NO otherwise.

#### **Availability**

Available in Mac OS X v10.0 and later.

#### **Declared In**

NSSound.h

## **Constants**

## **NSPasteboard Type for Sound Data**

The NSSound class defines this common pasteboard data type.

NSString \*NSSoundPboardType;

#### Constants

NSSoundPboardType NSSound **data** 

Available in Mac OS X v10.0 and later.

Declared in NSSound.h.

#### **Declared In**

NSSound.h

## **Deprecated NSSound Methods**

A method identified as deprecated has been superseded and may become unsupported in the future.

## Deprecated in Mac OS X v10.5

## soundUnfilteredFileTypes

Provides the list of file types the NSSound class understands. (Deprecated in Mac OS X v10.5. Use soundUnfilteredTypes (page 9).)

+ (NSArray \*)soundUnfilteredFileTypes

#### **Return Value**

Array of strings representing the file types the NSSound class understands.

#### Discussion

The returned array may be passed directly to the runModalForTypes: method of the NSOpenPanel class.

#### **Availability**

Available in Mac OS X v10.0 and later.

Deprecated in Mac OS X v10.5.

#### **Declared In**

NSSound.h

## sound Unfiltered Pasteboard Types

Provides a list of the pasteboard types that the NSSound class can accept. (Deprecated in Mac OS X v10.5. Use <code>soundUnfilteredTypes</code> (page 9).)

+ (NSArray \*)soundUnfilteredPasteboardTypes

#### Return Value

Array of pasteboard types that the NSSound class can accept.

#### **Availability**

Available in Mac OS X v10.0 and later.

Deprecated in Mac OS X v10.5.

#### **Declared In**

NSSound.h

#### **APPENDIX A**

**Deprecated NSSound Methods** 

# **Document Revision History**

This table describes the changes to NSSound Class Reference.

| Date       | Notes                                                                                              |
|------------|----------------------------------------------------------------------------------------------------|
| 2008-10-15 | Updated the list of supported sound formats.                                                       |
| 2007-04-27 | Updated for Mac OS X v10.5.                                                                        |
|            | Added sound file details to soundNamed: (page 8).                                                  |
|            | Added detail to methods in "Playing Sounds" (page 7).                                              |
|            | Added search policy and file format information for sound files. Added detail to playback methods. |
| 2006-05-23 | First publication of this content as a separate document.                                          |

#### **REVISION HISTORY**

**Document Revision History** 

# Index

| 6                                                                                                    | <u>P</u>                                                                                                    |  |
|----------------------------------------------------------------------------------------------------|----------------------------------------------------------------------------------------------------|--|
| canInitWithPasteboard: class method 8 channelMapping instance method 9 currentTime instance method 10                                                                                                    | <pre>pause instance method 14 play instance method 14 playbackDeviceIdentifier instance method 14</pre>                                                                                                    |  |
| D                                                                                                    | R                                                                                                    |  |
| delegate instance method 10 duration instance method 11                                                                                                    | resume instance method 15                                                                                                    |  |
|                                                                                                    | S                                                                                                    |  |
| <u>I</u>                                                                                                    | setChannelMapping: instance method 15 setCurrentTime: instance method 15                                                                                                    |  |
| <pre>initWithContentsOfFile:byReference: instance    method 11 initWithContentsOfURL:byReference: instance    method 11 initWithData: instance method 12 initWithPasteboard: instance method 12 isPlaying instance method 13</pre> L loops instance method 13 | <pre>setDelegate: instance method 16 setLoops: instance method 16 setName: instance method 17 setPlaybackDeviceIdentifier: instance method 17 setVolume: instance method 18 sound:didFinishPlaying: <nsobject> delegate     method 19 soundNamed: class method 8 soundUnfilteredFileTypes class method 21 soundUnfilteredPasteboardTypes class method 21 soundUnfilteredTypes class method 9 stop instance method 18</nsobject></pre> |  |
| N                                                                                                    | V                                                                                                    |  |
| name instance method 13 NSPasteboard Type for Sound Data 19 NSSoundPboardType constant 20                                                                                                    | volume instance method 18                                                                                                    |  |
|                                                                                                    | W                                                                                                    |  |
|                                                                                                    | writeToPasteboard: instance method 19                                                                                                    |  |